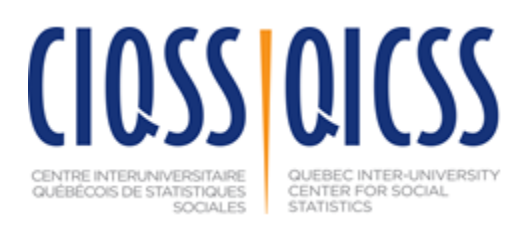

# **Introduction à Mplus 8.0**

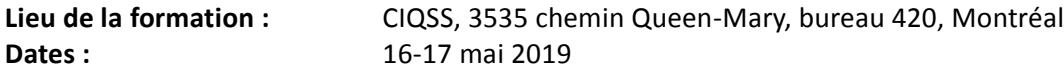

## **Objectif**

Ce cours a pour but d'initier les étudiants au logiciel Mplus 8.0. Il s'agit d'une formation préparatoire à des formations plus avancées (SEM, modèles de mélange, modèles multi-niveaux, etc).

## **Contenu**

Ce cours a été conçu de manière à vous introduire aux diverses fonctions offertes par Mplus 8.0 : interface graphique, '*diagrammer*', générateur de syntaxe, commandes et fonctions essentielles. L'utilisation de ce logiciel sera illustrée dans l'analyse de modèles de régression linéaire, logistique bi-, et multinômiale, de modèles acheminatoires et d'analyses factorielles exploratoires. La présentation du contenu se voudra conceptuelle beaucoup plus que mathématique. Toutefois, une connaissance des principes de base de la régression linéaire et des techniques d'analyse statistique fondamentale sera un atout.

Durant les sessions de laboratoire, vous aurez l'occasion de mettre en pratique les connaissances présentées durant la portion magistrale du cours. À la fin du cours, vous devriez être en mesure d'utiliser Mplus de manière efficace pour l'analyse de données impliquant des modèles simples.

## **Profil des participants**

Ce cours s'adresse aux étudiants gradués, aux chercheurs du milieu universitaire (professeurs, agents de recherche, chercheurs postdoctoraux) et gouvernemental. Les participants devront être familiers avec la formalisation et les postulats de la régression multiple et logistique.

## **Formateur**

Daniel Coulombe est professeur retraité de l'École de Psychologie de l'Université d'Ottawa.

## **Déroulement et méthode**

Ce cours se donnera en français de **9h15 à 16h30**. Le programme de chaque journée est divisé en deux volets. Le premier, en matinée, porte sur des notions théoriques. On y présente certains problèmes conceptuels ou méthodologiques et les solutions qui ont été proposées pour les contourner. L'après-midi est consacré à une session pratique au cours de laquelle les participants auront à utiliser les outils présentés en matinée à l'aide de données d'enquête.

## **Lectures**

*Muthén, L. K. & Muthén, B. O., (2017) Mplus: Statistical analysis with latent variables, 8th Edition.*  Document disponible à l'adresse: [https://www.statmodel.com/download/usersguide/MplusUserGuideVer\\_8.pdf](https://www.statmodel.com/download/usersguide/MplusUserGuideVer_8.pdf) (UG)

### **Plan de cours**

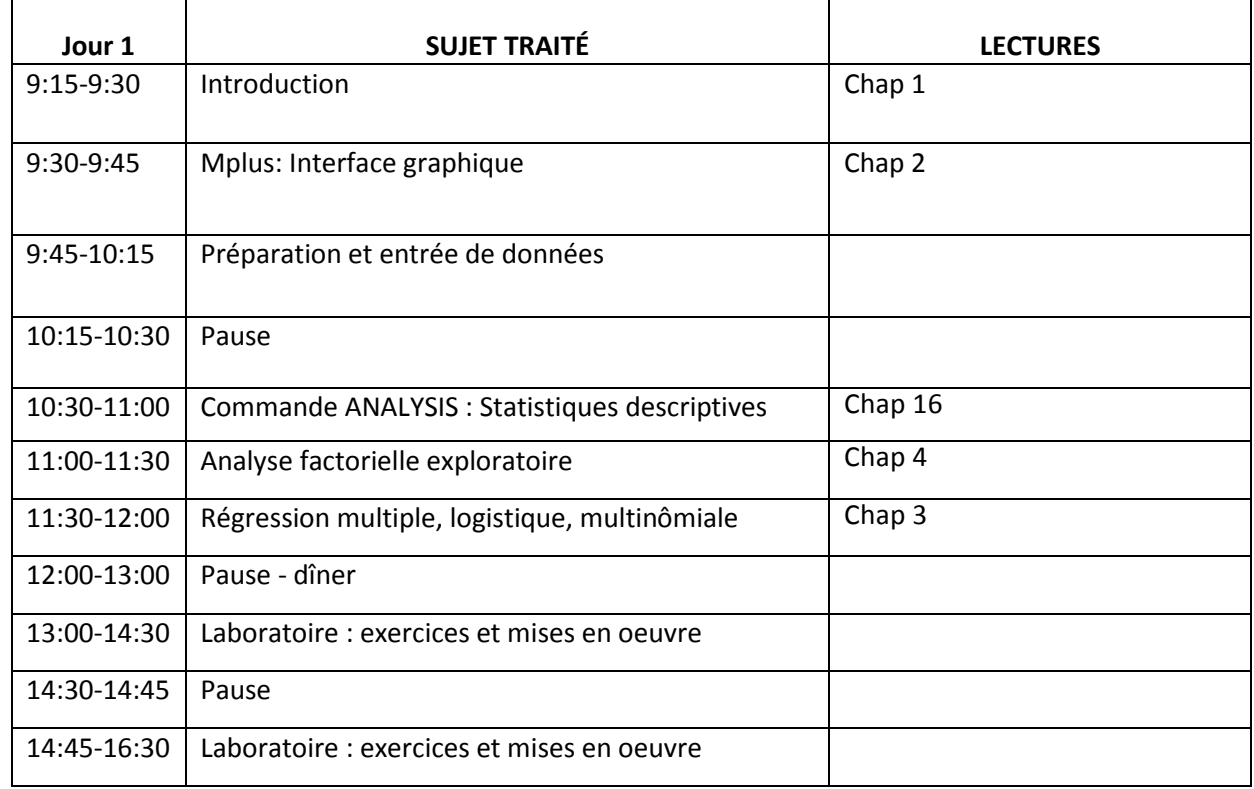

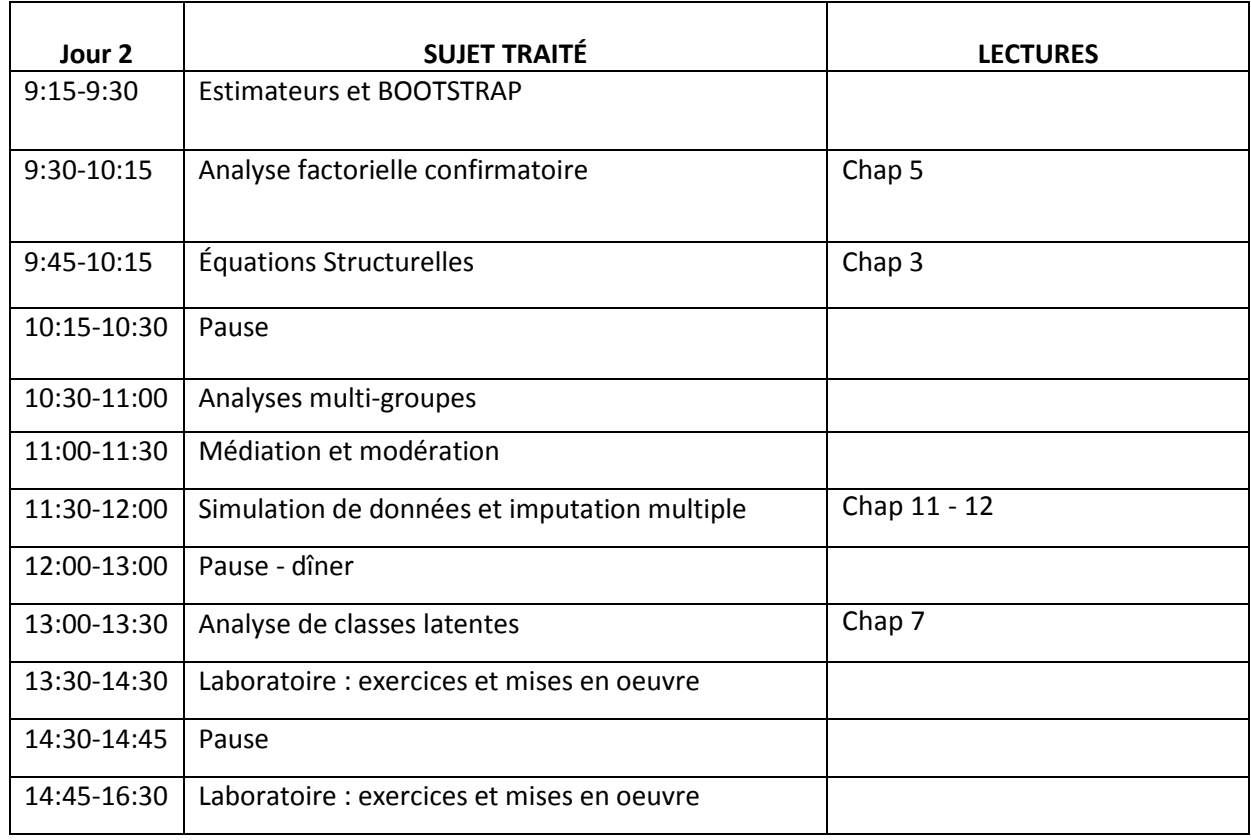